# **QGIS Application - Bug report #20024 Loss Z value after copying point into another layer**

*2018-10-05 11:15 AM - Ali Kurtveliiev*

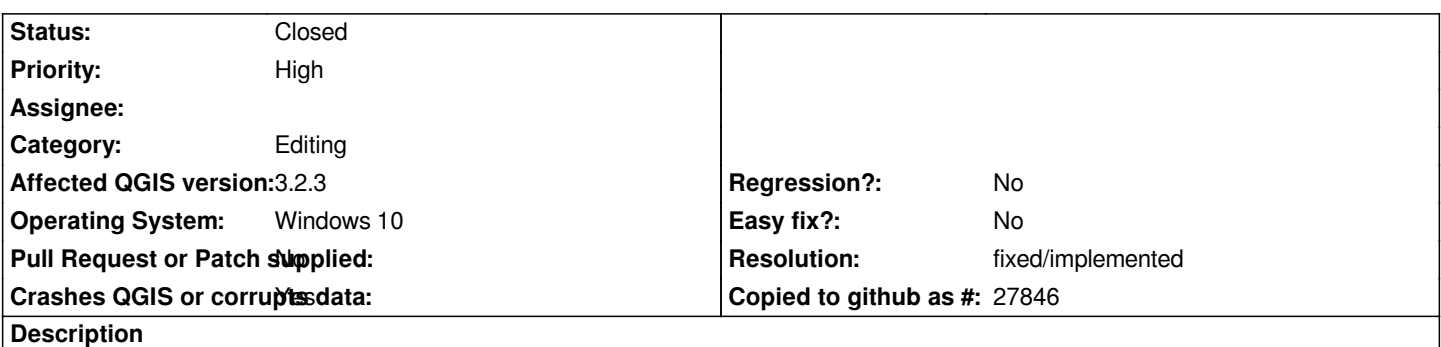

*I have several Point 3D shape, and after copying points from first layer into another layer and save changes - point lost her Z value 1.png2.png*

## **History**

## **#1 - 2018-10-05 12:04 PM - Giovanni Manghi**

*- Category changed from 3D to Editing*

## **#2 - 2018-10-05 05:09 PM - Alessandro Pasotti**

*- Status changed from Open to Feedback*

*I cannot reproduce with PointZ memory layers on linux/master.*

## **#3 - 2018-11-08 01:31 PM - Giovanni Manghi**

*Please try on QGIS 3.4.1, if the issue is still valid change the affected version, thanks.*

## **#4 - 2018-11-08 03:48 PM - Ali Kurtveliiev**

*Giovanni Manghi wrote:*

*Please try on QGIS 3.4.1, if the issue is still valid change the affected version, thanks.*

*Everything is good,problem solved, thanks!*

## **#5 - 2018-11-08 04:08 PM - Giovanni Manghi**

*- Resolution set to fixed/implemented*

*- Status changed from Feedback to Closed*

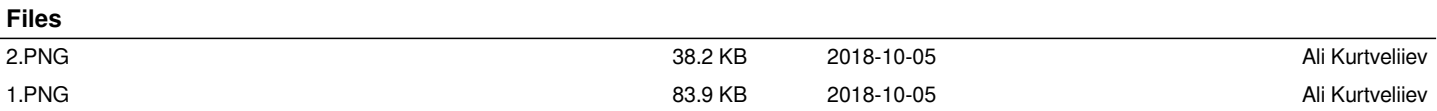